# Why & How: Introduction to fMRI

# Daniel Gomez

Tuesday, November 30th 2021

# Contents

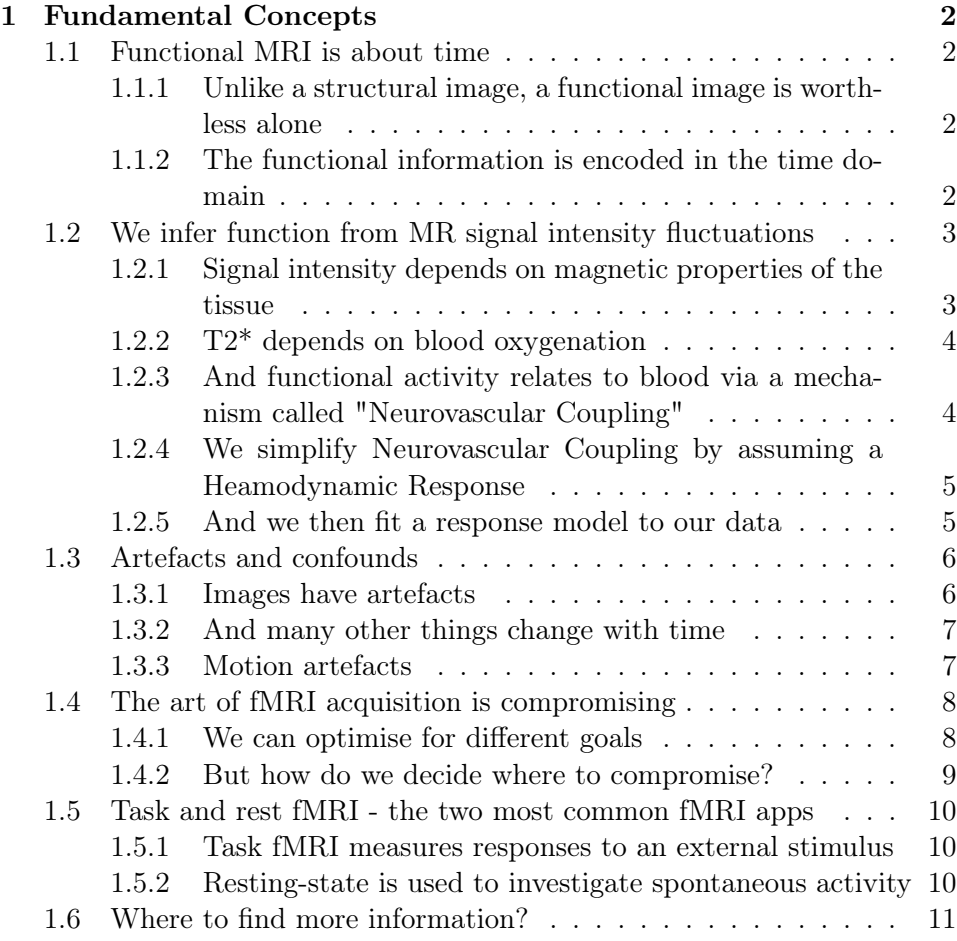

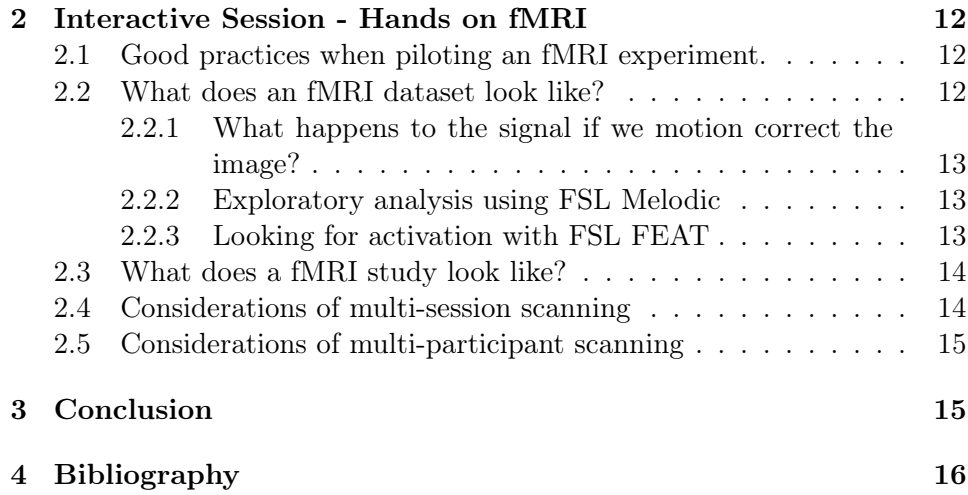

# <span id="page-1-0"></span>1 Fundamental Concepts

# <span id="page-1-1"></span>1.1 Functional MRI is about time

<span id="page-1-2"></span>1.1.1 Unlike a structural image, a functional image is worthless alone

# **Structural Scan**

An accurate reflection of anatomy

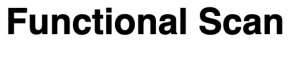

Alone, contains little relevant information

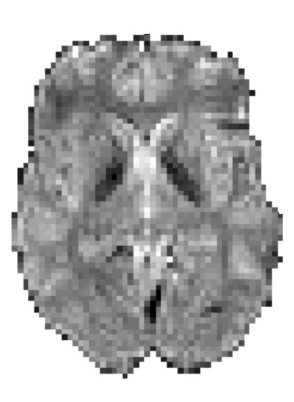

<span id="page-1-3"></span>1.1.2 The functional information is encoded in the time domain Functional MRI scans always have a temporal dimension.

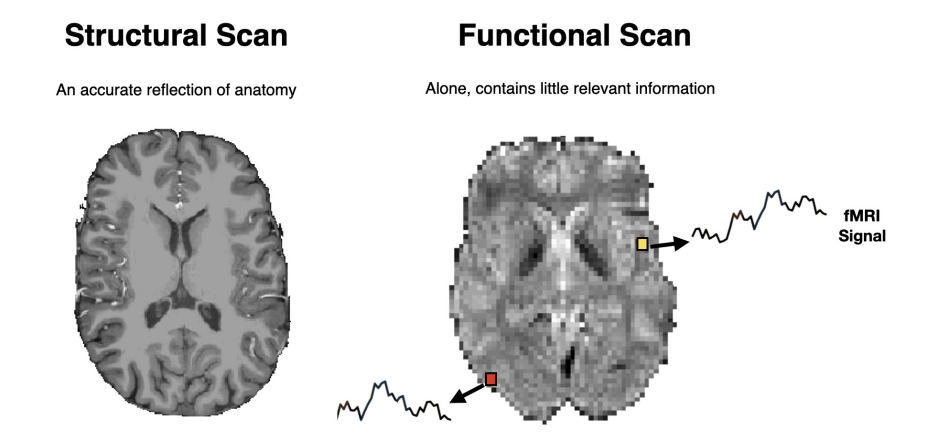

- <span id="page-2-0"></span>1.2 We infer function from MR signal intensity fluctuations
- <span id="page-2-1"></span>1.2.1 Signal intensity depends on magnetic properties of the tissue

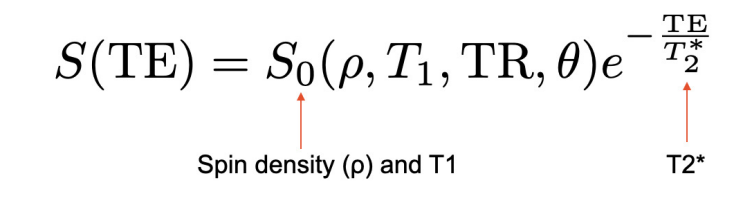

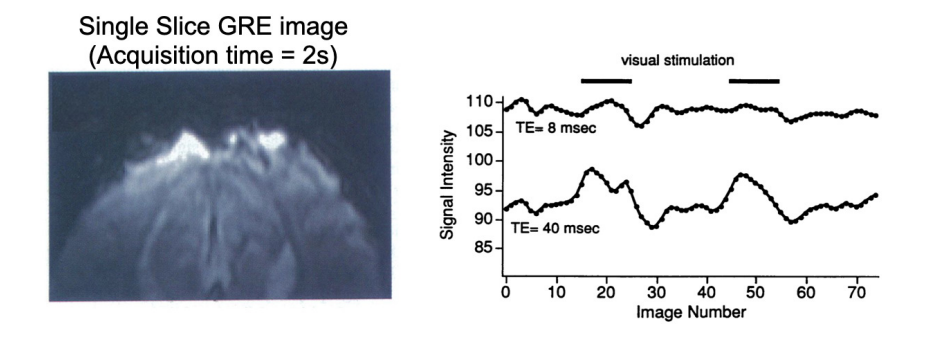

[\(Ogawa et al. 1992\)](#page-15-1)

See also [\(Poser et al. 2006\)](#page-16-0) for a discussion on how to exploit the TE dependence of the signal to improve image quality.

# <span id="page-3-0"></span>1.2.2 T2\* depends on blood oxygenation

But what is the relation between  $T2^*$  and brain activity?

oxyhemoglobin diamagnetic

deoxyhemoglobin paramagnetic

The presence of deoxyhemoglobin in a blood vessel causes a susceptibility difference between the microvessel and the surrounding tissue inducing microscopic magnetic field gradients that cause dephasing of the MR signal, leading to a reduction in the value of T2\*.

*Recommended reading for those interested in MR physics:* [\(Norris 2006\)](#page-15-2)

# <span id="page-3-1"></span>1.2.3 And functional activity relates to blood via a mechanism called "Neurovascular Coupling"

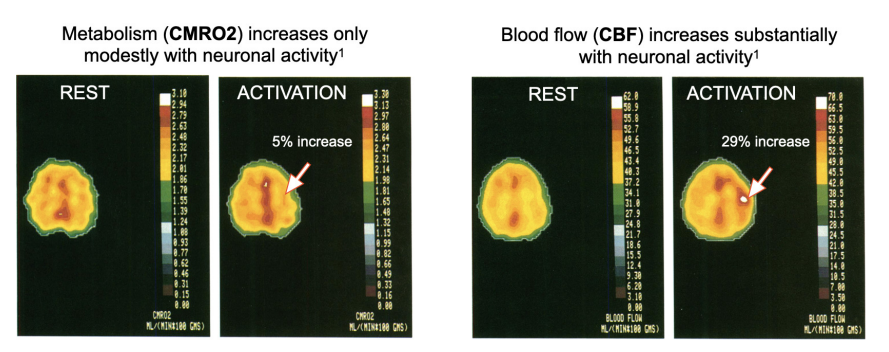

PET study that demonstrated functional hyperemia: [\(Fox and Raichle](#page-15-3) [1986\)](#page-15-3) Because the relative flow increase is larger than metabolism, we get a "washout" of deoxyhemoglobin, and T2\* increases.

# <span id="page-4-0"></span>1.2.4 We simplify Neurovascular Coupling by assuming a Heamodynamic Response

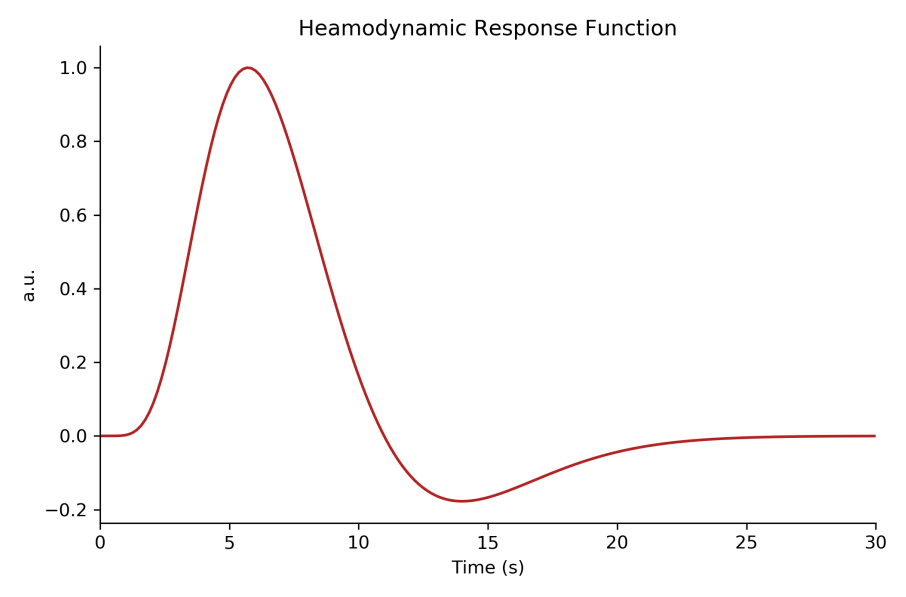

Two main features of the response: delayed peak and undershoot.

An influencial work that led to the concept of a "Canonical Haemodynamic Response Function" [\(Glover 1999\)](#page-15-4)

#### <span id="page-4-1"></span>1.2.5 And we then fit a response model to our data

Here in this example we are trying to estimate the effect size of the response to two different events (one in green, the other in red). By fitting a model to each voxel in the image, we can use estimates and the residual errors to search for regions that are statistically significantly correlated with our task.

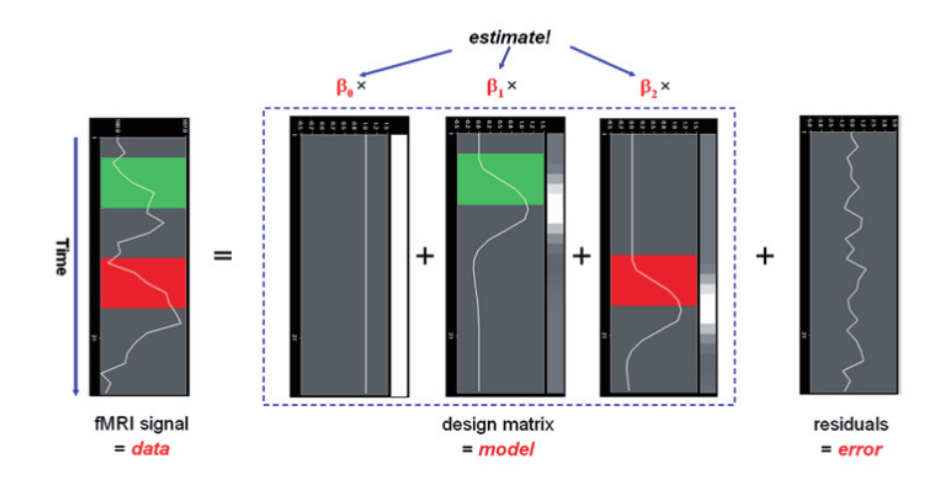

image credit: Rainer Goebel; brain voyager documentation.

# <span id="page-5-0"></span>1.3 Artefacts and confounds

# <span id="page-5-1"></span>1.3.1 Images have artefacts

*As in "artificial": fictious, not real.*

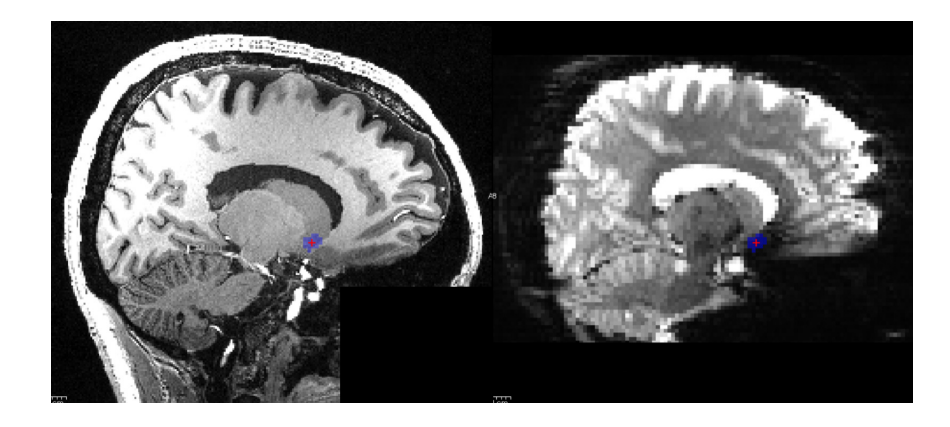

Right: MPRAGE anatomical scan; Left: EPI functional scan

We see distortions, dropouts and some blurring. The echo-planar-imaging (EPI) sequence can acquire images in seconds, but we pay a price for all that speed.

# <span id="page-6-0"></span>1.3.2 And many other things change with time

# **Structural Scan Functional Scan** The function information is in the time domain. An accurate reflection of anatomy fMRI Signal

The signals are influenced by respiration and cardiac pulsation, but also other factors.

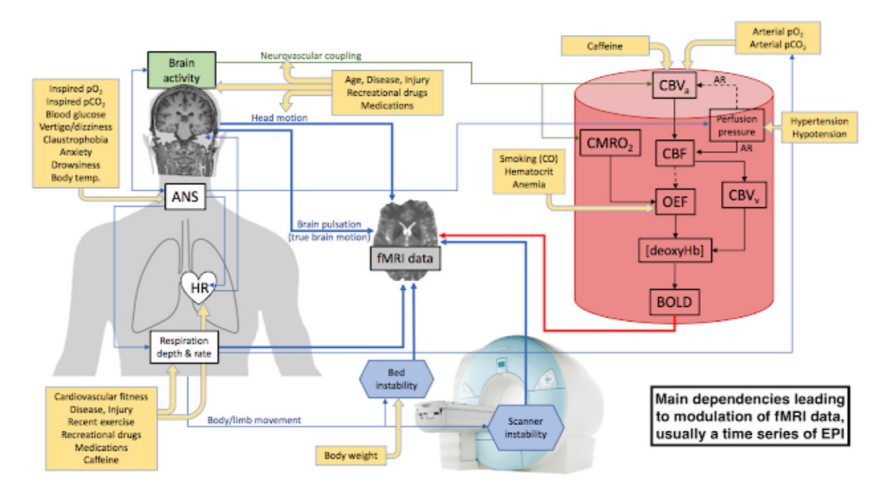

Image adapted from [\(Krainik et al. 2013\)](#page-15-5), as seen in [fMRI data modu](https://practicalfmri.blogspot.com/search?updated-max=2018-03-02T11:44:00-08:00&max-results=7)[lators;](https://practicalfmri.blogspot.com/search?updated-max=2018-03-02T11:44:00-08:00&max-results=7) practical fMRI blog.

## <span id="page-6-1"></span>1.3.3 Motion artefacts

• Introduces signal changes that are unrelated to BOLD

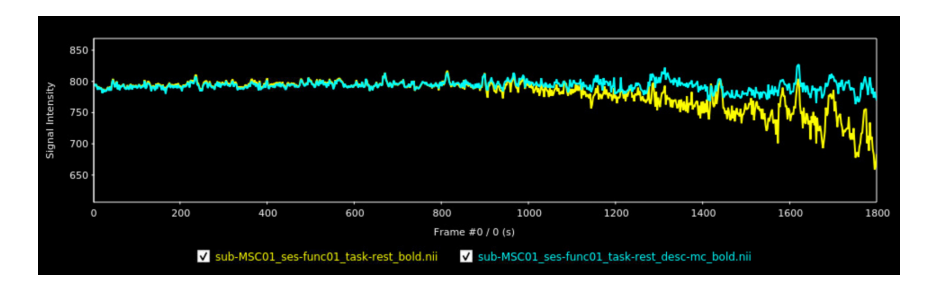

• Introduces spurious correlations amongst voxels

Motion correction cannot undo the damage of motion. Example of a correlation matrix between regions, before and after motion confound regression.

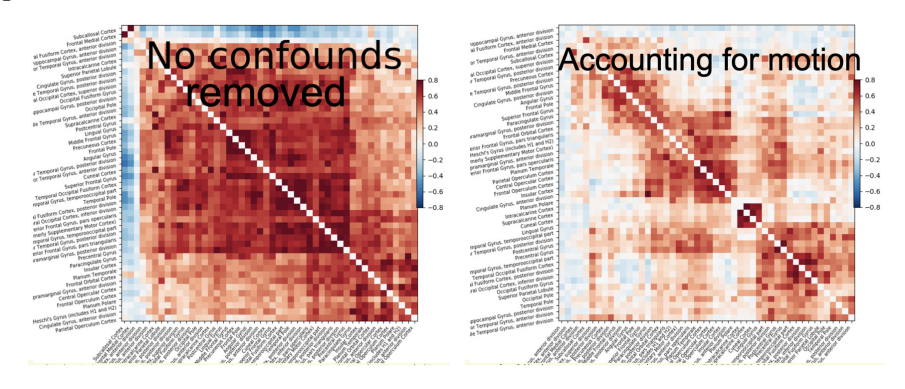

For generating such correlation matrices, see the python library [nilearn.](https://nilearn.github.io/stable/index.html)

# <span id="page-7-0"></span>1.4 The art of fMRI acquisition is compromising

# <span id="page-7-1"></span>1.4.1 We can optimise for different goals

We can optimise for speed, to help removing confounds. Or we could optimise for image quality, to reduce artefacts.

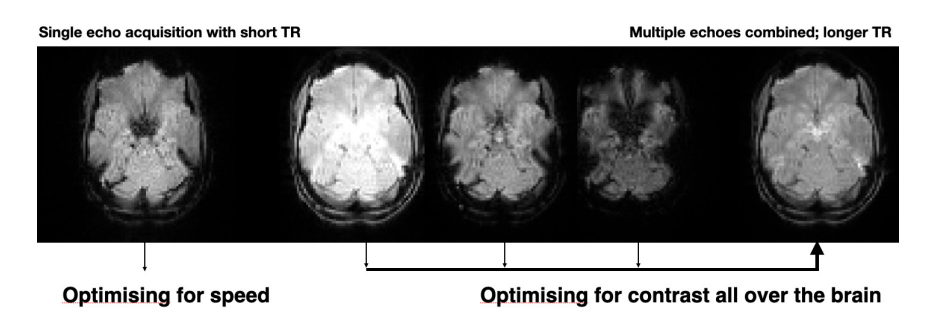

Both images have the same spatial resolution of 2.5mm isotropic, and are both sampling information as fast and efficiently as possible.

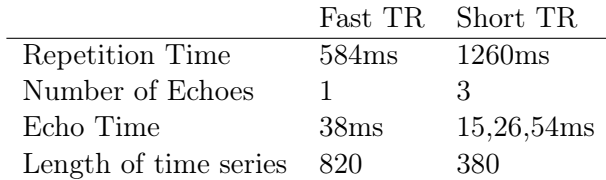

#### <span id="page-8-0"></span>1.4.2 But how do we decide where to compromise?

#### Acquisition protocols are best tailored to the project at hand.

In our group we are optimising for high spatio-temporal resolution, to look at signal differences between large draining veins and the gray matter tissue.

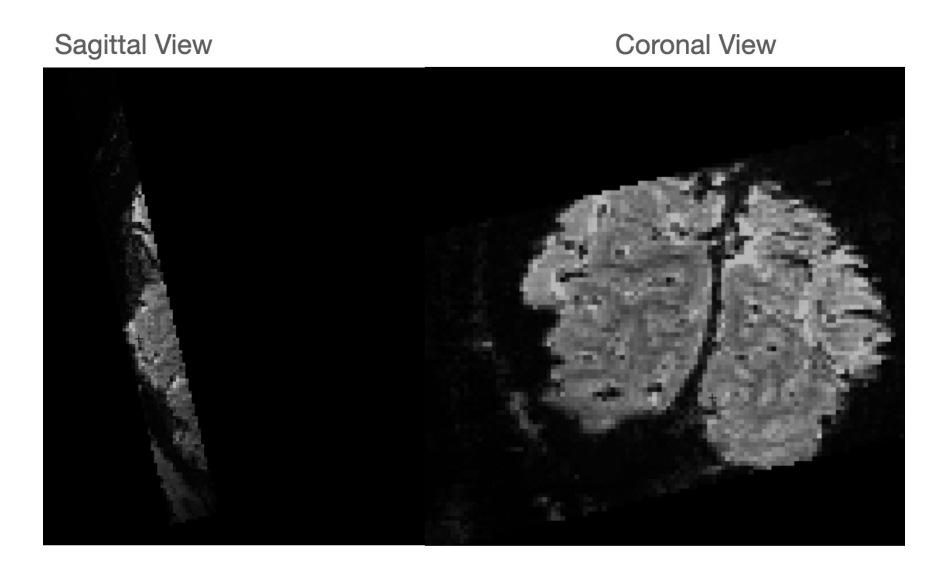

Resolution  $= 1$  millimeter isotropic. TR= 874ms.

We compromise on brain coverage, only acquiring 18 slices over the visual cortex. This choice allows us to acquire data just fast enough to observe rapid dynamics, but brings challenges when analysing the data across runs and participants.

# <span id="page-9-0"></span>1.5 Task and rest fMRI - the two most common fMRI apps

# <span id="page-9-1"></span>1.5.1 Task fMRI measures responses to an external stimulus

- (neuroscience) Does any particular region of the brain correlate with a given stimulus?
- (physiology) How precise and localized are blood oxygenation and flow changes happening in the brain?

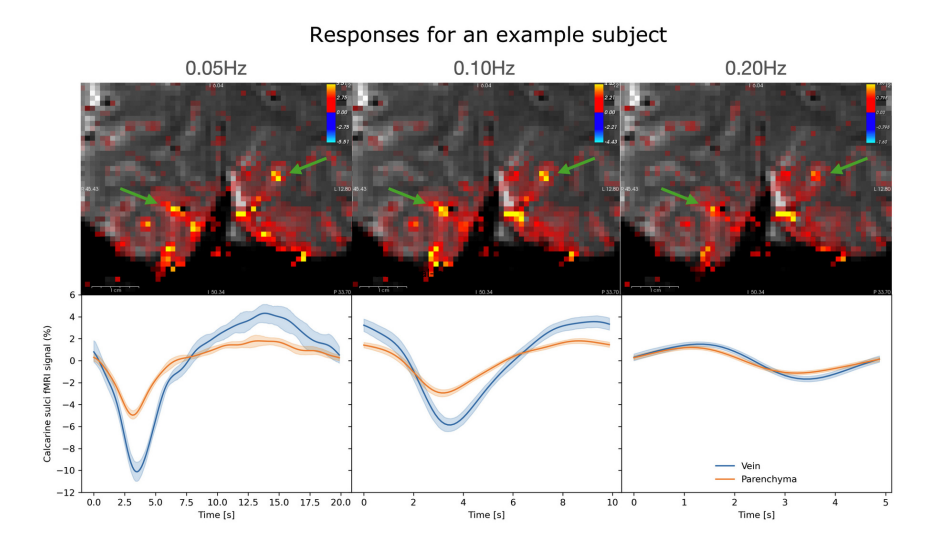

Work that I've been doing with Dr. Laura Lewis and Dr. Jonathan Polimeni

#### <span id="page-9-2"></span>1.5.2 Resting-state is used to investigate spontaneous activity

These maps can be obtained by clustering the voxel time-series. In the example below the clustering was done based on independent component analysis (ICA).

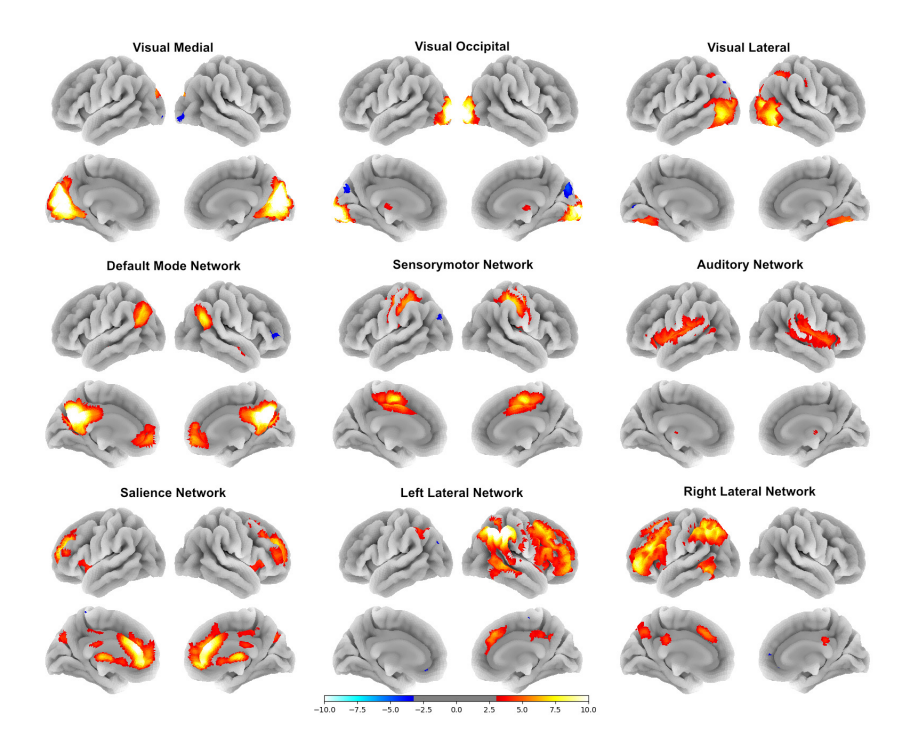

See [\(Smith et al. 2009\)](#page-16-1) for an overview. Example questions that resting-state can help investigate:

- Are there differences in the spontaneous activity of healthy controls and individuals diagnosed with depression?
- Does brain activity change during awake and sleep?

# <span id="page-10-0"></span>1.6 Where to find more information?

- Jingyuan and Saskia's Why and How [Introduction to fMRI](https://www.youtube.com/watch?v=a2ptYq1B9EA)
- Why and How series also has talks on [MR Physics \(by Avery Berman\)](https://www.youtube.com/watch?v=JGyzzVRwh_8)
- Huettel, Song & McCarthy's [Functional MRI book](https://www.amazon.com/Functional-Magnetic-Resonance-Imaging-Huettel/dp/0878936270)
- NeuroImage [20 years of fMRI Special Edition](https://www.sciencedirect.com/journal/neuroimage/vol/62/issue/2)
- [Nilearn documentation](https://nilearn.github.io/stable/index.html) contains hundreds of simple fMRI analysis examples.
- [NeuroStars](https://neurostars.org/) for questions about preprocessing and analysis
- [Mumford Brain Stats](https://mumfordbrainstats.tumblr.com/) Jeanette Mumford answers questions on fMRI stats.
- The Martinos Community!

# <span id="page-11-0"></span>2 Interactive Session - Hands on fMRI

# <span id="page-11-1"></span>2.1 Good practices when piloting an fMRI experiment.

- Minimal preprocessing motion correction and detrending
- ICA to search for "invisible" time-series artefacts

Look at publicly available qdata, so if anyone is curious, they can try the analysis themselves.

The Midnight Scan Club <https://legacy.openfmri.org/dataset/ds000224/>

# The Midnight Scan Club (MSC) dataset

The goal of the MSC project is to enable precise MRI-based characterization of individual humans by collecting large quantities of MRI and fMRI data on each of ten subjects. In each subject, we collected five hours of resting state fMRI, six hours of task fMRI across four different tasks, and four scans in each of four different anatomical modalities--T1, T2, MRA, and MRV. This dataset includes all raw data in all ten subjects. In addition, we have included hand-edited T1-derived cortical surfaces, fully preprocessed volumetric and surface-based resting-state data, and individualized cortical parcellations and large-scale networks derived from the resting-state data.

# <span id="page-11-2"></span>2.2 What does an fMRI dataset look like?

We'll first look at the data in a data viewer called **freeview**.

DATA1="sub-MSC01/ses-func01/func/sub-MSC01\_ses-func01\_task-rest\_bold.nii.gz" freeview \$DATA1 &

What do we see in space, and in time?

#### <span id="page-12-0"></span>2.2.1 What happens to the signal if we motion correct the image?

To motion correct we can use a tool from FreeSurfer that wraps the AFNI motion correction, mc-afni2.

DATA\_IN="sub-MSC01/ses-func01/func/sub-MSC01\_ses-func01\_task-rest\_bold.nii.gz" DATA\_OUT="sub-MSC01/ses-func01/func/sub-MSC01\_ses-func01\_task-rest\_desc-mc\_bold.nii.gz" mc-afni2 --i \$DATA\_IN --o \$DATA\_OUT

And we can look at the input and output:

```
DATA_IN="sub-MSC01/ses-func01/func/sub-MSC01_ses-func01_task-rest_bold.nii.gz"
DATA_OUT="sub-MSC01/ses-func01/func/sub-MSC01_ses-func01_task-rest_desc-mc_bold.nii.gz"
freeview $DATA_IN $DATA_OUT &
```
#### <span id="page-12-1"></span>2.2.2 Exploratory analysis using FSL Melodic

Melodic is an excellent tool for quality control, since it allows us to look at spatio-temporal patterns in the data that are not readily visible with the naked eye.

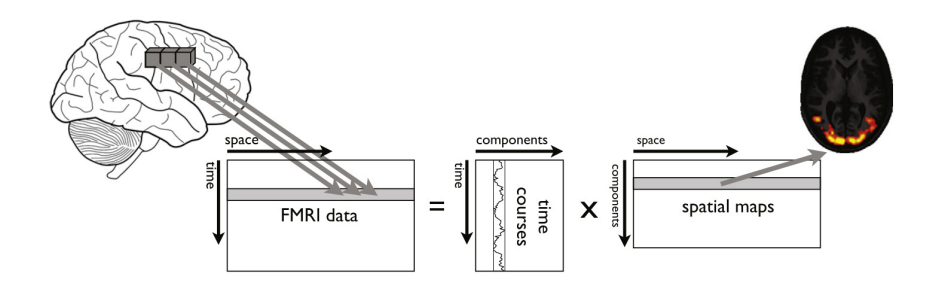

#### Melodic &

<https://fsl.fmrib.ox.ac.uk/fsl/fslwiki/MELODIC>

#### <span id="page-12-2"></span>2.2.3 Looking for activation with FSL FEAT

#### FEAT FMRI Expert Analysis Tool

#### <https://fsl.fmrib.ox.ac.uk/fsl/fslwiki/FEAT>

Simple "black-box" tool that does both preprocessing and analysis of task fMRI datasets.

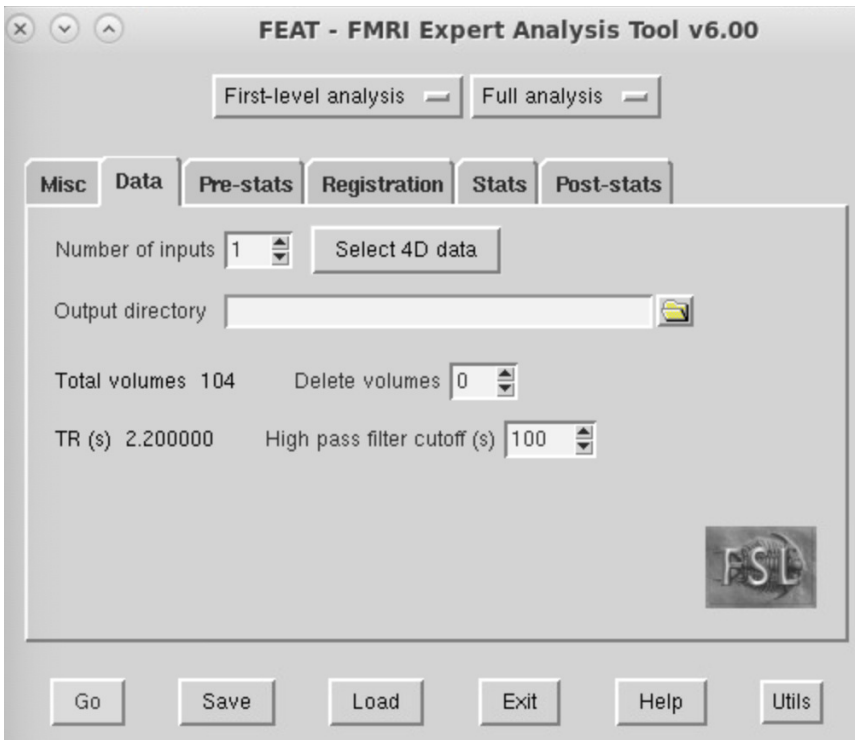

Can we find activation?

#### Feat &

## <span id="page-13-0"></span>2.3 What does a fMRI study look like?

Using as example the Midnight Scan Club open dataset.

gio open midnight-scan-club &

# <span id="page-13-1"></span>2.4 Considerations of multi-session scanning

Here we look at two datasets of the same task, but acquired in different sessions

```
SES1="sub-MSC01/ses-func01/func/sub-MSC01_ses-func01_task-rest_bold.nii.gz"
SES2="sub-MSC01/ses-func02/func/sub-MSC01_ses-func02_task-rest_bold.nii.gz"
freeview $SES1 $SES2 &
```
Some points that we immediately notice is that the artefacts are rundependent. Even if we were to put both images into space, they will never exactly align with each other. The question is: is this big enough a problem, or can we live with it?

## <span id="page-14-0"></span>2.5 Considerations of multi-participant scanning

• Brains are different: size, shape and topography

SUB1="sub-MSC01/ses-func01/func/sub-MSC01\_ses-func01\_task-rest\_bold.nii.gz" SUB2="sub-MSC02/ses-func01/func/sub-MSC02\_ses-func01\_task-rest\_bold.nii.gz" freeview \$SUB1 \$SUB2 &

Here we can make a decision whether to normalize all brains into a common space, or whether we extract features from each subject and then compare the features at the group level.

# <span id="page-14-1"></span>3 Conclusion

- Functional information is encoded in time
- Image acquisition is a balancing act
- Always important to look at the data for artefacts
- Fixing problems in the acquisition is better than in analysis

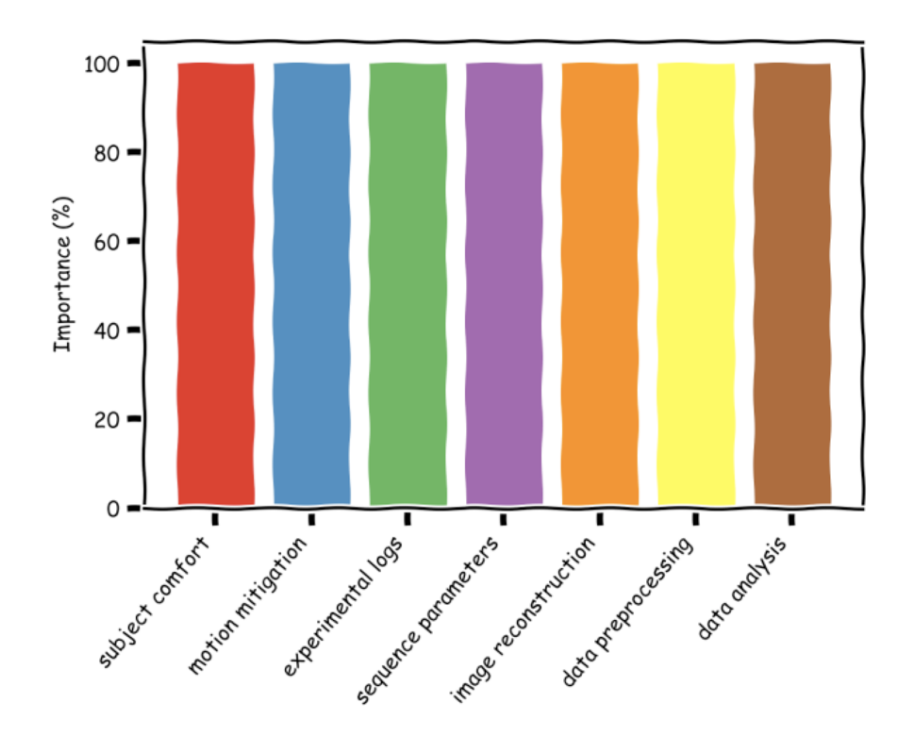

# <span id="page-15-0"></span>4 Bibliography

<span id="page-15-3"></span>Fox, P. T., and M. E. Raichle. 1986. "Focal Physiological Uncoupling of Cerebral Blood Flow and Oxidative Metabolism during Somatosensory Stimulation in Human Subjects." *Proceedings of the National Academy of Sciences* 83 (4): 1140–44. doi[:10.1073/pnas.83.4.1140.](https://doi.org/10.1073/pnas.83.4.1140)

<span id="page-15-4"></span>Glover, Gary H. 1999. "Deconvolution of Impulse Response in Event-Related Bold Fmri." *Neuroimage* 9 (4): 416–29. doi[:10.1006/nimg.1998.0419.](https://doi.org/10.1006/nimg.1998.0419)

<span id="page-15-5"></span>Krainik, A., M. Villien, I. Troprès, A. Attyé, L. Lamalle, J. Bouvier, J. Pietras, S. Grand, J.-F. Le Bas, and J. Warnking. 2013. "Functional Imaging of Cerebral Perfusion." *Diagnostic and Interventional Imaging* 94 (12): 1259–78. doi[:10.1016/j.diii.2013.08.004.](https://doi.org/10.1016/j.diii.2013.08.004)

<span id="page-15-2"></span>Norris, David G. 2006. "Principles of Magnetic Resonance Assessment of Brain Function." *Journal of Magnetic Resonance Imaging* 23 (6): 794–807. doi[:10.1002/jmri.20587.](https://doi.org/10.1002/jmri.20587)

<span id="page-15-1"></span>Ogawa, S., D. W. Tank, R. Menon, J. M. Ellermann, S. G. Kim, H. Merkle, and K. Ugurbil. 1992. "Intrinsic Signal Changes Accompanying Sensory Stimulation: Functional Brain Mapping with Magnetic Resonance Imaging." *Proceedings of the National Academy of Sciences* 89 (13): 5951–55.

doi[:10.1073/pnas.89.13.5951.](https://doi.org/10.1073/pnas.89.13.5951)

<span id="page-16-0"></span>Poser, Benedikt A., Maarten J. Versluis, Johannes M. Hoogduin, and David G. Norris. 2006. "Bold Contrast Sensitivity Enhancement and Artifact Reduction with Multiecho Epi: Parallel-Acquired Inhomogeneity-Desensitized Fmri." *Magnetic Resonance in Medicine* 55 (6): 1227–35. doi[:10.1002/mrm.20900.](https://doi.org/10.1002/mrm.20900)

<span id="page-16-1"></span>Smith, S. M., P. T. Fox, K. L. Miller, D. C. Glahn, P. M. Fox, C. E. Mackay, N. Filippini, et al. 2009. "Correspondence of the Brain's Functional Architecture during Activation and Rest." *Proceedings of the National Academy of Sciences* 106 (31): 13040–45. doi[:10.1073/pnas.0905267106.](https://doi.org/10.1073/pnas.0905267106)